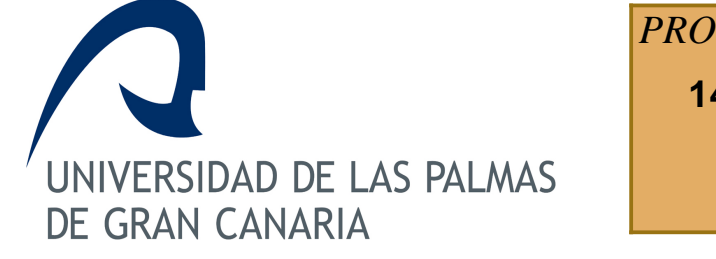

**14145 - INTEGRACIÓN DE EQUIPOS** *PROYECTO DOCENTE CURSO: 2003/04*

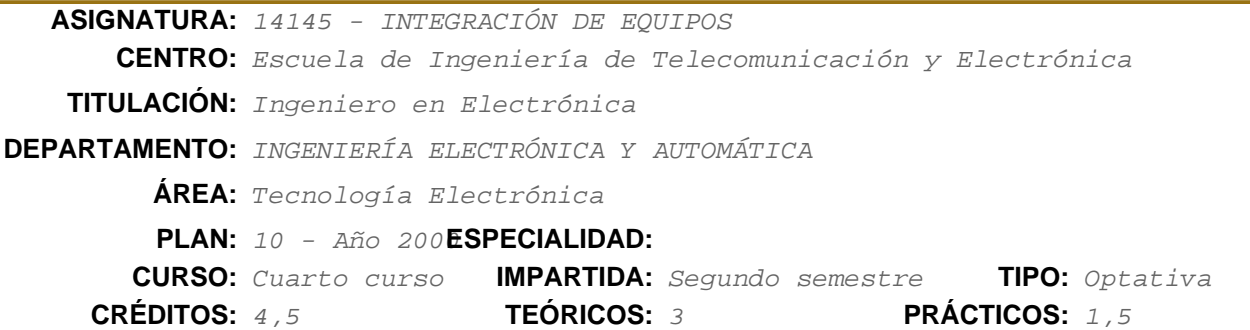

## **Descriptores B.O.E.**

Buses normalizados para equipos industriales. Monitorización. Drivers. Tarjetas de configuración de sistemas PC. Diseño de tarjetas para integración de sistemas. Tarjetas gráficas y de comunicaciones. Microcontroladores. Racks y mainframe.

## **Temario**

- 1 Introducción a los Buses (2 horas).
- 1.1 Propiedades y características de los buses.
- 1.2 Jerarquía de los buses.
- 1.3 Buses Industriales Normalizados.
- 1.4 Buses PC.
- 1.5 Buses de Campo.
- 2 Buses Industriales Normalizados (4 horas).
- 2.1 Introducción Histórica.
- 2.2 Clasificación de los buses normalizados.
- 2.3 Especificación de los buses normalizados.
- 2.4 Detección y tratamiento de errores.
- 2.5 Evolución histórica de los buses de 8, 16 y 32 bit (STD, Multibus I y II, VME, Future bus, etc).
- 3 Buses PC (4 horas).
- 3.1 Introducción.
- 3.2 Buses XT, AT, EISA y Micro Channel.
- 3.3 Buses PCI y AGP.
- 3.4 Buses PCMCIA y Cardbus.
- 3.5 Buses PC Industriales: PC-104, CompactPCI.
- 3.6 Buses para periféricos: USB y Firewire.
- 4 Buses de Campo (8 horas).
- 4.1 Sistemas de comunicación en entornos industriales.
	- 4.2 Buses de campo para dispositivos.
	- 4.2 Buses de campo sobre CAN.
- 4.3 Protocolos de aplicación sobre CAN: CANopen y DeviceNet.
- 5 Integración software de dispositivos en Windows (6 horas).
- 5.1 Introducción a herramientas de desarrollo (VC++, VB, BC++, Delphi).
- 5.2 Desarrollo de aplicaciones que acceden al hardware.
- 5.3 Desarrollo de librerías de enlace dinámico (DLL).
- 5.4 Desarrollo de drivers.
- 6 Integración software de dispositivos bajo RTOS (6 horas).
- 6.1 Introducción a herramientas de desarrollo (ensambladores, compiladores).
- 6.2 Desarrollo de aplicaciones que acceden al hardware.
- 6.3 Desarrollo de librerías de dispositivos para reutilización.
- 6.4 Desarrollo de drivers.

## **Conocimientos Previos a Valorar**

Se valorará positivamente que el alumno tenga conocimientos básicos de sistemas de comunicación a nivel de PC y de redes.

Además se valorarán los conocimientos básicos de algún lenguaje de programación (preferiblemente C) y de entornos de desarrollo para Windows (Visual Basic, ...).

## **Objetivos**

Se pretender dar una amplia visión de los sistemas y técnicas de integración de sistemas y equipos electrónicos para su utilización en entornos industriales y de telecomunicación.

### **Metodología de la Asignatura**

El método seguido en la parte teórica de esta asignatura es el expositivo, recurriendo a una enseñanza deductiva, directa y reglada. Para impartir la docencia se emplea el proyector de transparencias combinado con la pizarra.

En las clases de prácticas se emplea la enseñanza dialogada, directa, no reglada, colectiva y activa.

## **Evaluación**

- Elaboración de una memoria sobre uno de los temas relativos a la asignatura: 25% de la nota.
- Presentación en clase de un tema relativo a los contenidos de la asignatura: 25% de la nota.
- Calificación de la práctica libre realizada en el laboratorio: 50% de la nota.

### **Descripción de las Prácticas**

- 1 Desarrollo de una aplicación Windows de captura de datos en Visual Basic (2 horas).
- 2 Creación de una librería de enlace dinámico en lenguaje C (2 horas).
- 3 Desarrollo de una aplicación CANopen sobre sistema microcontrolado (4 horas).

4 Desarrollo de un driver para integrar el nodo CANopen sobre una plataforma a elegir (Windows, Linux, …) (7 horas).

#### **[1] Visual C++ : aplicaciones para Windows.**

*Ceballos Sierra, Francisco Javier Ra-Ma,, Madrid : (1995) 8478971807*

### **[2] A fondo. Controles ActiveX.**

*Denning, Adam , McGraw-Hill, Madrid, (1997) 8448111370*

### **[3] Aprenda Visual C++ ya /**

*Mark Andrews. , McGraw-Hill, Madrid, (1997) 8448109619*

### **[4] Transparencias de los temas presentados**

*Profesor de la Asignatura*

# **Equipo Docente**

## **JORGE MONAGAS MARTÍN** (COORDINADOR)

**Categoría:** PROFESOR ASOCIADO

**Departamento:** INGENIERÍA ELECTRÓNICA Y AUTOMÁTICA

**Teléfono:** 928457321 **Correo Electrónico:** jorge.monagas@ulpgc.es

**WEB Personal:** http://www.diea.ulpgc.es/users/jmonagas/index.html